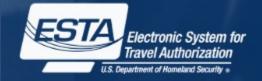

# Electronic System for Travel Authorization (ESTA)

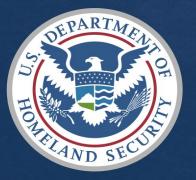

U.S. Customs and Border Protection August 2015

## Entire Welcome Page

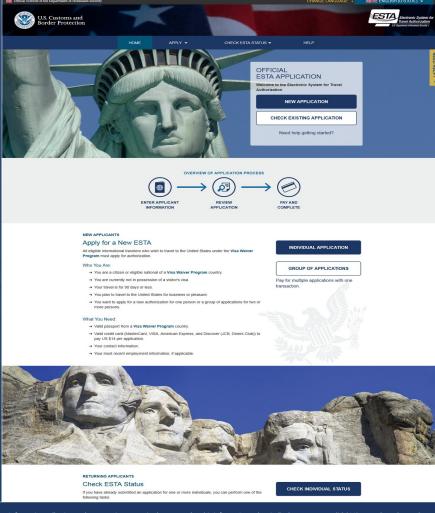

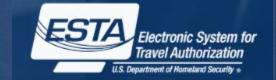

Paperwork Reduction Act: An agency may not conduct or sponsor an information collection and a person is not required to respond to this information unless it displays a current valid OMB control number and an expiration date. The control number for this collection is 1651-0111. The estimated average time to complete this application is 22 minutes. If you have any comments regarding this burden estimate you can write to U.S. Customs and Border Protection, Office of Regulations and Rulings, 90 K Street, NE, 10th Floor, Washington DC 20229. Expiration 9/30/2018.

The ESTA logo is a registered trademark of the U.S. Department of Homeland Security. Its use, without permission, is unauthorized and in violation of trademark law. For more information, or to request the use of the logo, please go to help.cbp.gov and submit a request by clicking on "Ask a Question." When selecting the Product (under Additional Information) use "ESTA" and the sub-product "Logo Assistance" to expedite handling of your request.

|                              | Getting Started                                                                                                    | Privacy and Security                                                                                            |                                           |                                   |
|------------------------------|----------------------------------------------------------------------------------------------------|----------------------------------------------------------------------------------------------------|-------------------------------------------|-----------------------------------|
|                              | → What is the Electronic System for Travel Authorization (ESTA)?                                                                                                    | → Is my information secure?                                                                                     | T                                         |                                   |
|                              | → What is the difference between an ESTA and a visa?                                                                                                    | → How long is my application data                                                                               | stored?                                   |                                   |
|                              | Why do I need to fill out an ESTA application?                                                                                                    |                                                                                                    |                                           |                                   |
|                              | → How long does the ESTA application process take?                                                                                                    |                                                                                                    |                                           |                                   |
|                              |                                                                                                    |                                                                                                    |                                           |                                   |
|                              |                                                                                                    | _                                                                                                    |                                           |                                   |
|                              | Have                                                                                                    | additional questions?                                                                                           | VIEW ALL TOPICS                           |                                   |
|                              |                                                                                                    |                                                                                                    |                                           |                                   |
|                              |                                                                                                    |                                                                                                    |                                           |                                   |
|                              |                                                                                                    |                                                                                                    |                                           |                                   |
|                              |                                                                                                    | 21 March 100 March 100 March 100 March 100 March 100 March 100 March 100 March 100 March 100 March 100 March 10 |                                           |                                   |
| PRIVACY STATEMEN             | ACCESSIBILITY                                                                                                    | CBP Info Cen                                                                                                    | ler                                       | www.cbp.gov/travel                |
| PRIVACY STATEMEN             | r accessibility                                                                                                    | CBP Info Cen                                                                                                    | ler                                       | www.cbp.gov/travel                |
|                              |                                                                                                    |                                                                                                    |                                           |                                   |
| work Reduction Act: An agenc | ACCESSIBILITY  y may not conduct or sponnor an information collection and a person is not is 16(51:0111. The estimated average time to complete this application is | required to respond to this information un                                                                      | iess it displays a curret t valid OMB con | trol number and an expiration dat |
| work Reduction Act: An agenc | y may not conduct or sponsor an information collection and a person is not                                                                                          | required to respond to this information un<br>0 minutes. If you have any comments reg                           | iess it displays a curret t valid OMB con | trol number and an expiration dat |

to help cop and submit a request by clicking on "Ask a Question." When selecting the Product (under Additi

## **Welcome Page Heading**

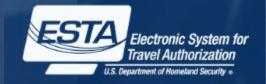

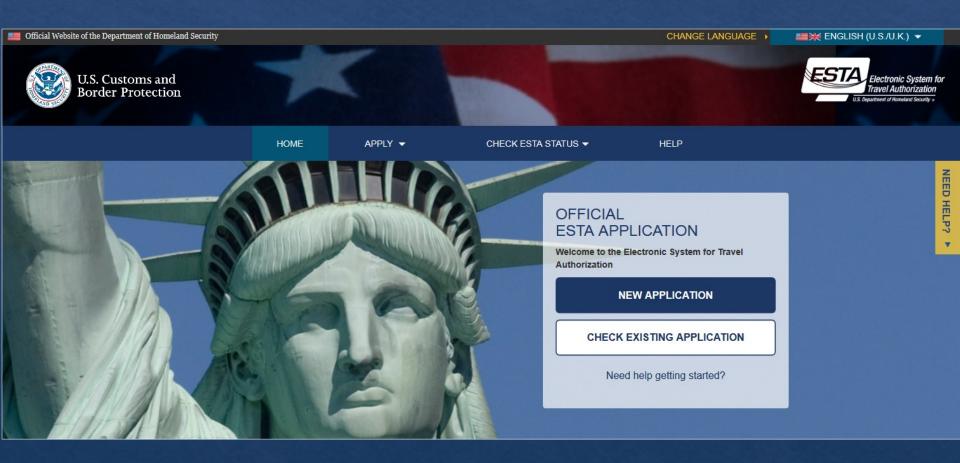

## Language Menu

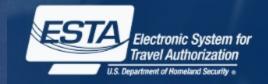

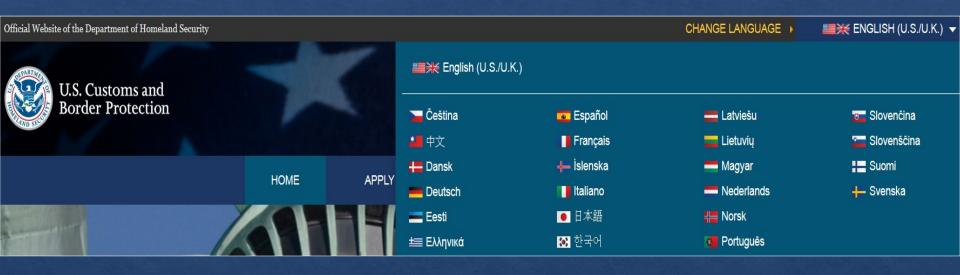

Applicants can choose to view the ESTA site in a different language by clicking the down arrow on the upper right corner. This option is available on every page.

## **Navigation Menu**

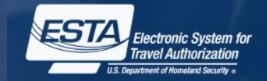

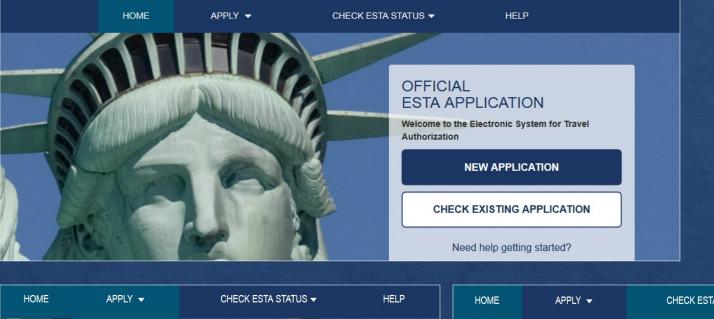

OFFICIAL

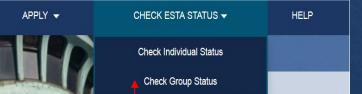

For visitors applying for a new travel authorization.

Individual Application

Group of Applications

For visitors updating or checking the status of an existing travel authorization.

5

## **Instructions and Links for Applying**

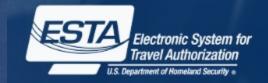

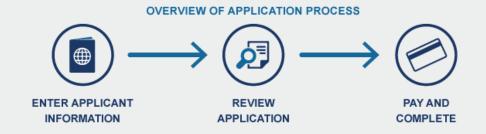

The main page of the ESTA site contains instructions on how to apply for an ESTA.

### NEW APPLICANTS

## Apply for a New ESTA

All eligible international travelers who wish to travel to the United States under the Visa Waiver Program must apply for authorization.

### Who You Are:

- → You are a citizen or eligible national of a Visa Waiver Program country.
- You are currently not in possession of a visitor's visa.
- → Your travel is for 90 days or less.
- → You plan to travel to the United States for business or pleasure.
- → You want to apply for a new authorization for one person or a group of applications for two or more persons.

### What You Need:

- → Valid passport from a Visa Waiver Program country.
- → Valid credit card (MasterCard, VISA, American Express, and Discover (JCB, Diners Club)) to pay US \$14 per application.
- → Your contact information.
- → Your most recent employment information, if applicable.

## INDIVIDUAL APPLICATION

### GROUP OF APPLICATIONS

Pay for multiple applications with one transaction.

## Instructions and Links checking Application Status

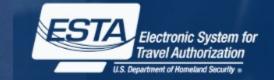

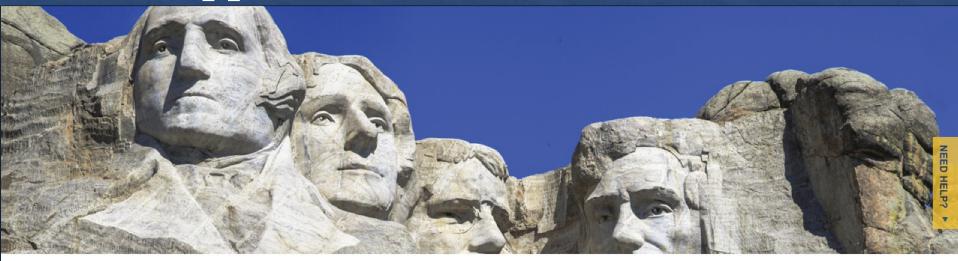

### RETURNING APPLICANTS

## **Check ESTA Status**

If you have already submitted an application for one or more individuals, you can perform one of the following tasks:

- → Check ESTA Status.
- → Review completed application
- → Update unpaid or approved application.
- → Submit payment (within 7 days of applying).
- → View payment receipt.

The main page of the ESTA site also contains instructions on how to check the status of existing applications.

### CHECK INDIVIDUAL STATUS

CHECK GROUP STATUS

7

| FAQ Page                                                              | Electronic System for<br>Travel Authorization                                                                      |
|-----------------------------------------------------------------------|----------------------------------------------------------------------------------------------------|
| HOME APPLY - CHECK ESTA STATUS - HELP<br>OFFICIAL<br>ESTA APPLICATION |                                                                                                    |
| FREQUENTLY ASKED QUESTIONS                                            | [+] Submitting a Group of Applications                                                                             |
| [+] Expand All                                                        | [+] Checking Your ESTA Status                                                                                      |
| [+] Most Popular Questions                                            | [+] "Travel Not Authorized"                                                                                        |
| [+] About ESTA and The Visa Waiver Program                            | [+] Traveling with an ESTA                                                                                         |
| [+] Getting Started                                                   | [+] Troubleshooting                                                                                                |
| [+] Privacy and Security                                              | For additional inquiries about the ESTA application process or the Visa Waiver Program, visit the CBP Info Center. |
| [+] Completing Your ESTA Application                                  |                                                                                                    |
| [+] Fees and Payment Options                                          | The FAQ page can be accessed by clicking the "Help" icon on the main menu. FAQs                                    |
| [+] Updating Your Information                                         | are categorized by topics, each FAQ section can be collapsed or expanded to display                                |

questions.

## **Help Topics**

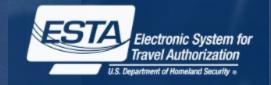

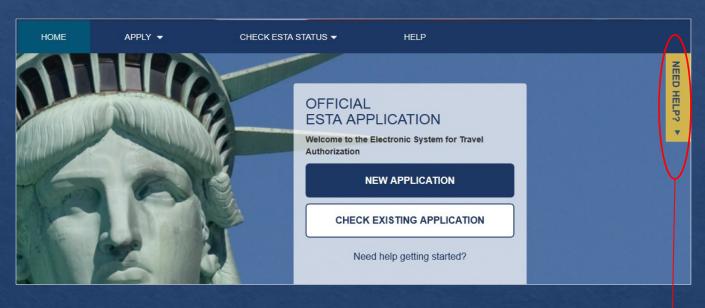

Applicants can also access ESTA instructional resources by clicking on the yellow "Need Help" icon on the right side of the screen or by scrolling to the bottom of the page. Help Topics can be accessed from every page.

9

The bottom of each page includes links to ESTA's Privacy and Accessibility statements, the CBP Info Center and the CBP Travel website.

### NEED HELP? **Related Topics:** Getting Started Privacy and Security → What is the Electronic System for Travel Authorization (ESTA)? → Is my information secure? → What is the difference between an ESTA and a visa? → How long is my application data stored? → Why do I need to fill out an ESTA application? → How long does the ESTA application process take? VIEW ALL TOPICS Have additional questions? PRIVACY STATEMENT ACCESSIBILITY **CBP** Info Cente www.cbp.gov/trave Paperwork Reduction Act: An agency may not conduct or spo ction and a person is not required to respond to this information unless it displays a current valid OMB control number and an expiration date The control number for this collection is 1651-0111. The estimated average time to complete this application is 20 minutes. If you have any comments regarding this burden estimate you can write to U.S. Customs and Border Protection, Office of Regulations and Rulings, 90 K Street, NE, 10th Floor, Washington DC 20229, Expiration Jul 31, 2015 The ESTA logo is a registered trademark of the U.S. Department of Homeland Security. Its use, without permission, is unauthorized and in violation of trademark law. For more information, or to request the use of the logo, please go

to help.cbp.gov and submit a request by clicking on "Ask a Question." When selecting the Product (under Additional Information) use "ESTA" and the sub-product "Logo Assistance" to expedite handling of your request

## **Applying for an ESTA**

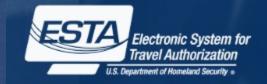

10

|                     | НОМЕ                                                                                                | APPLY 🔫                                                                                                    | CHECK ESTA STATUS 🔫                                                                                                    | HELP                                                                |
|---------------------|----------------------------------------------------------------------------------------------------|----------------------------------------------------------------------------------------------------|----------------------------------------------------------------------------------------------------|---------------------------------------------------------------------|
|                     | 5                                                                                                   | Individual Application                                                                                                    |                                                                                                    |                                                                     |
|                     |                                                                                                    | Group of Applications                                                                                                    | OFFIC                                                                                                    | IAL                                                                 |
|                     |                                                                                                    | ALL BLUE TO                                                                                                    | ESTA A                                                                                                    | APPLICATION                                                         |
|                     | 1911 L                                                                                              |                                                                                                    | Welcome to<br>Authorizati                                                                                                    | o the Electronic System for Travel<br>on                            |
| Department of       | Homeland Security                                                                                   |                                                                                                    | CHANGE                                                                                                    | LANGUAGE > 📑 💥 ENGLISH (U.S./U.K.) 👻                                |
| Custom<br>ler Prote | SECURITY NOTIFIC                                                                                    | ATION                                                                                                    |                                                                                                    | Electronic System for<br>Travel Authorization                       |
|                     | provided for official U.S. Gover<br>other security measure does no                                  | mment information and use. There is no expectati<br>ot establish an expectation of privacy. By using th                                                      | This computer system and data therein are property of the to<br>ion of privacy when you use this computer system. The use<br>is system, you consent to the terms set forth in this notice. Y<br>system is restricted to authorized users only. Unauthorized a                                                                   | of a password or any<br>/ou may not process                         |
|                     | other criminal laws. Anyone wh<br>discloses information, or preve<br>and any related equipment is s | no accesses a Federal computer system without a<br>nts authorized use of information on the compute<br>subject to monitoring for administrative oversight, i | system, may constitute a violation of section 1030 of title 18<br>authorization or exceeds access authority, or obtains, alters,<br>r system, may be subject to penalties, fines or imprisonmen<br>law enforcement, criminal investigative purposes, inquiries in<br>d procedures. DHS may conduct monitoring activities withou | damages, destroys, or t. This computer system to alleged wrongdoing |
|                     | CANCEL &                                                                                            | EXIT                                                                                                    | CONFIRM & C                                                                                                    | CONTINUE                                                            |

To apply for a group or individual application click one of the two options provided under the "Apply" icon. After the applicant makes a selection a Security Notification will pop up. In order to continue with the application process they must select "Confirm and Continue". On the following screens the applicant will be asked to acknowledge a Disclaimer and the Travel Promotion Act.

## **Disclaimer Page**

Progress indicator at the top of the page illustrates each step of the ESTA application throughout the entire process.

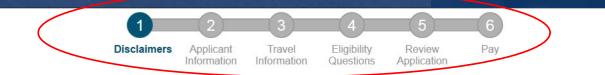

### [ - ] Disclaimer

The Electronic System for Travel Authorization performs checks against law enforcement databases. All travelers seeking admission to the United States under the Visa Waiver Program are required to obtain an electronic travel authorization using this system prior to being granted boarding.

If your electronic travel authorization application is approved, it establishes that you are eligible to travel, but does not establish that you are admissible to the United States under the Visa Waiver Program. Upon arrival to the United States, you will be inspected by a U.S. Customs and Border Protection Officer at a port of entry who may determine that you are inadmissible under the Visa Waiver Program or for any reason under United States law.

A determination that you are not eligible for electronic travel authorization does not preclude you from applying for a visa to travel to the United States.

All information provided by you, or on your behalf by a designated third party, must be true and correct. An electronic travel authorization may be revoked at any time and for any reason, such as new information influencing eligibility. You may be subject to administrative or criminal penalties if you knowingly and willfully make a materially false, fictitious, or fraudulent statement or representation in an electronic travel authorization application submitted by you or on your behalf.

WARNING: If upon application for admission to the United States at a port of entry you are admitted under the Visa Waiver Program (VWP) by a US Customs and Border Protection Officer, you may not accept unauthorized employment; or attend school; or represent the foreign information media during your visit under the program. You may not apply for: 1) a change of nonimmigrant status, 2) an extension of stay, or 3) adjustment of status to temporary or permanent resident, unless eligible under section 245(c)(4) of the Immigration and Nationality Act. Violation of these terms will subject you to REMOVAL.

Please indicate you have read and understand the information provided above:

- Yes, I have read and understand the information and agree to these terms.
- No, I need additional clarification or I decline to provide acknowledgment.

### [+] The Travel Promotion Act of 2009

EXIT

NEXT

Electronic System for Travel Authorization

## **Travel Promotion Act Page**

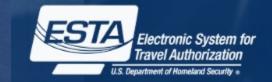

Please indicate you have read and understand the information provided above:

Yes, I have read and understand the information and agree to these terms.

No, I need additional clarification or I decline to provide acknowledgment.

Once "Yes" is selected the Disclaimer section will be collapsed and the TPA section will expanded.

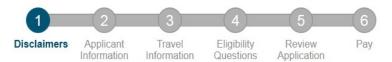

[+] Disclaimer

## [-] The Travel Promotion Act of 2009

EXIT

On March 4, 2010, President Obama signed into law the Travel Promotion Act (TPA) of 2009, Pub. L. No. 111-145. The Act directs the Secretary of Homeland Security to establish a fee for the use of the ESTA system, comprised of \$10.00 for each VWP applicant receiving authorization to travel to the United States and \$4.00 for the processing of the ESTA application. Applicants who are denied authorization to travel to the U.S. under the VWP will only be charged \$4.00. The fee may only be paid by credit card. Applicants may save the application data and return to the application at a later date to enter the payment information. However, the application will not be submitted for processing until all payment information is completed.

WARNING: The administrative fee will be collected by credit card. It is crucial that all applicants enter their ESTA and credit card information accurately. If information is entered incorrectly, the applicant may be charged additional fees to reapply. Updates to an application will not accrue additional fees. Applicants who do not complete the payment process will not receive authorization to travel to the United States and will not be allowed to board any aircraft or vessel destined for the United States. If an applicant stops payment of the fee, his or her authorization to travel to the United States will be revoked. CBP is not responsible for additional fees that may be charged by the applicant's credit card company for the transaction. By pressing the "Apply" button in the application process, applicants agree not to dispute any administrative fee charged by CBP for the use of the ESTA system, and further acknowledge that there are no refunds.

Please indicate you have read and understand the information provided above:

- Yes, I have read and understand the information and agree to these terms.
- No, I need additional clarification or I decline to provide acknowledgment.

## **Applicant and Passport Information**

(or the information of whoever they are applying

for).

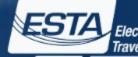

Electronic System for Travel Authorization

| Please indicate you have read and understand the information provided above: <ul> <li>Yes, I have read and understand the information and agree to these terms.</li> </ul>                                                                                                    |                                                            |                                     | U.S. Department of Homeland Security * |
|----------------------------------------------------------------------------------------------------|------------------------------------------------------------|-------------------------------------|----------------------------------------|
| <ul> <li>No, I need additional clarification or I decline to provide acknowledgment.</li> </ul>                                                                                                    | Date of Birth *                                            | Ocity of Birth*                     | Ountry of Birth*                       |
| EXIT Step 1 of 6 NEX                                                                                                    | Day Month • Passport Number*                               | Year<br>(?) Country of Citizenship* | National Identification Number         |
| Z     3     4     5     6       Disclaimers     Applicant<br>Information     Travel<br>Information     Eligibility<br>Questions     Review<br>Application     Pay                                                                                                    | Issuance Date *                                            | Ssuing Country*                     | Personal Identification Number         |
| ENTER APPLICANT INFORMATION<br>The following information is required of every non-immigrant visitor not in possession of a visitor's visa who is a national of one of the courcer 217.2. Please enter all information requested. Each member of your traveling party must complete a separate application.<br>Please provide all responses in English.<br>Required fields are indicated by a red asterisk *.                                                                                                    | ntries [1] listed in 8                                     | (?)<br>Year ▼                       |                                        |
| APPLICANT / PASSPORT INFORMATION Refer to your passport and enter all information in the same format. Family Name*                                                                                                    | Are you a citizen of any<br>other country?*                | Tes       Paseport Number           | 2<br>ADD ANO THER                      |
| This sample passport information you will ne applicant's passport. In must be entered exact appears in passport. It to see more information to see more information of the second second | ed from<br>formation<br>ly as it<br>nlarge image PARENTS ⑦ |                                     | ⑦     First (Given) Name*     ⑦        |
| Are you known by any ()<br>other names or aliases?* Yes •<br>Family Name* (?) First (Given) Name* (?)<br>ADD ANOT                                                                                                    |                                                            | see new                             | ⑦     First (Given) Name     ⑦         |
| After acknowledging the disclaimers the appli                                                                                                    | cant quest                                                 | enship<br>ions on                   |                                        |
| will be asked to enter in their personal inform                                                                                                    | ation Slides 1                                             | 4 through                           |                                        |

16

13

## Application Information – Additional Passport Question and Fields

|   | Passport Number*                        | Country of Citizenship " | National Identification Number |                                                              |
|---|-----------------------------------------|--------------------------|--------------------------------|--------------------------------------------------------------|
|   |                                         | BELGIUM (BEL)            |                                |                                                              |
|   | Issuance Date"                          | Issuing Country "        | Personal Identification Number |                                                              |
|   | Day 🖌 Month 🖌 Year 🖌                    | <b>~</b>                 |                                |                                                              |
|   | Expiration Date *  Oay                  |                          |                                |                                                              |
|   | Have you ever been issued a 📀           |                          |                                |                                                              |
|   | for travel by any other country?* Yes 💟 | <                        |                                | New passport Question                                        |
| ~ | Issuing Country *                       | Document Type *          | Document Number *              | First additional passport info                               |
|   | Expiration Year *                       |                          |                                | Choices will be Passport or<br>Identity Card                 |
|   | Issuing Country                         | Document Type 💿          | Document Number ③              | Cocond additional passnert info                              |
|   | Expiration Year ()                      |                          |                                | Second additional passport info                              |
|   |                                         |                          | ADD ANOTHER                    | <ul> <li>Option to add more. Up to 4<br/>entries.</li> </ul> |

## Application Information – New Citizenship Questions

### **OTHER CITIZENSHIP / NATIONALITY**

| Are you now a citizen or national ⑦<br>of any other country? *         |                                                                                        |             | 'Current Citizenship' Question  |
|------------------------------------------------------------------------|----------------------------------------------------------------------------------------|-------------|---------------------------------|
| Country of Citizenship / Nationality * ⑦ GERMANY (DEU)                 | How did you acquire citizenship /<br>nationality from this country? * ⑦<br>Naturalized | Other       |                                 |
|                                                                        |                                                                                        | ADD ANOTHER | Option to add up to 4           |
| Have you ever been a citizen or or national of any other country? *    | 4                                                                                      |             | 'Previous Citizenship' Question |
| Country of Citizenship / Nationality * ⑦<br>UK - BRITISH CITIZEN (GBR) |                                                                                        | ADD ANOTHER | Option to add up to 4           |

## Application Information – Birth Country, Citizenship Mismatch

| Date of Birth *   | 0      | City of Birth *         | 0 | Country of Birth *             |
|-------------------|--------|-------------------------|---|--------------------------------|
| Day 🖌 Month 🗸     | Year 🗸 |                         |   | IRAN (IRN)                     |
| Passport Number * | 0      | Country of Citizenship* | 0 | National Identification Number |
|                   |        | BELGIUM (BEL)           | ~ |                                |
|                   |        |                         |   |                                |

#### **OTHER CITIZENSHIP / NATIONALITY**

| Are you now a citizen or national ⑦<br>of any other country? * Yes v      |                                                                       |             |
|---------------------------------------------------------------------------|-----------------------------------------------------------------------|-------------|
| Country of Citizenship / Nationality * ⑦                                  | How did you acquire citizenship /<br>nationality from this country? * | Other       |
|                                                                           |                                                                       | ADD ANOTHER |
| Have you ever been a citizen or<br>national of any other country? * Yes V |                                                                       |             |
| Country of Citizenship / Nationality * ⑦ UK - BRITISH CITIZEN (GBR)       | Other                                                                 | ADD ANOTHER |

You have indicated that you are not a citizen or national of your country of birth. From the list below, please select ALL statements that apply with respect to your country of birth:

Did not acquire citizenship at birth or have never held citizenship in birth country

- Renounced citizenship of birth country
- Have not lived or resided in birth country within the past five years
- □ Have not held a passport or national identity card from birth country within the past five years
- None of the above
- Other

BIRTH COUNTRY MISMATCH Upon clicking 'Next' from this page, the system will validate the Country of Birth, the Country of Citizenship, the Current Other Country of Citizenship / Nationality, and the Previous Other Country of Citizenship/Nationality fields. If none of the country of citizenship fields match the Country of Birth, the system will ask the applicant to select the reason for it.

## Sample Passport

Please refer to the Passport requirements for travel under Visa Waiver Program.

#### SAMPLE PASSPORT

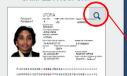

This sample passport displays the information you will need from applicant's passport. Information must be entered exactly as it appears in passport. Enlarge image to see more information.

#### Sample Passport: Detailed View

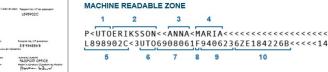

out the ESTA application. Please refer to your own specific passport, and enter the information exactly as displayed

P<UTOERIKSSON<<ANNA<MARIA<<<<<<<<<<<<< L898902C<3UT06908061F94062367F184226B<<<<<14

#### 1) Issuing Country

The passport country of issuance is your country of citizenship as it appears on your passport. The country of citizenship on your passport is the passport issuing authority, regardless of the country the passport was physically obtained in. Refer to PDF of Country Codes (Download Adobe Acrobat Reader) for complete listing.

10

The sample passport below is shown to provide general guidance as a sample to provide general guidance on the common fields to reference when filling

#### 2) Family Name

Enter your family name as it appears in the Machine Readable Zone of your passport.

#### 3) First (Given) Name

Enter your first (given) name as it appears in the Machine Readable Zone of your passport.

#### 4) Middle Name

Enter your middle name as it appears in the Machine Readable Zone of your passport.

#### 5) Passport Number

Enter your passport number as it appears in the Machine Readable Zone of your passport. The passport number may contain numbers and/or letters. Please closely distinguish between the two. Some commonly confused characters are the number zero (0) and letter 'O' and the number one (1) and letter

#### 6) Nationality

Enter your nationality as it appears in the Machine Readable Zone of your passport. Refer PDF of Country Codes (Download Adobe Acrobat Reader) for complete listing, for complete listing

#### 7) Date of Birth

Enter your date of birth as it appears in the Machine Readable Zone of your passport.

#### 8) Gender

Enter your gender as it appears in the Machine Readable Zone of your passport.

### 9) Expiration Date

Enter the expiration date as it appears in the Machine Readable Zone of your passport.

### 10) Personal Number (If Applicable)

Enter the personal number as it appears in the Machine Readable Zone of your passport (if applicable).

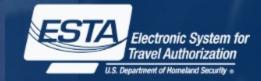

On the right side of the **Applicant Information** page there is a help screen that shows the applicant where to find the requested information on their passport. This help screen can be accessed by clicking the magnifying glass on the upper right hand side of the passport image.

## **Contact and Employment Information**

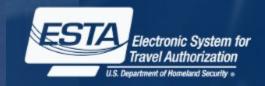

### YOUR CONTACT INFORMATION

Please enter your contact information below.

| Address Line 1 * | 0 | Address Line 2           | ? | Apartment Number | 0 |
|------------------|---|--------------------------|---|------------------|---|
| City*            | 0 | State/Province/Region *  | 0 | Country *        | 0 |
| Telephone Type*  | 0 | Country Code + Phone*    | 0 | ADD ANOTHER      |   |
| E-mail Address * | 0 | Confirm E-mail Address * | 0 |                  |   |

On the next screen the applicant will be asked to enter their contact and employment information.

### **EMPLOYMENT INFORMATION**

| Do you have a current or<br>previous employer? * | Yes • | Job Title      | 0        | Employer Name *      | 0 |
|--------------------------------------------------|-------|----------------|----------|----------------------|---|
| Address Line 1*                                  | 0     | Address Line 2 | 0        | City*                | 0 |
| State/Province/Region *                          | 0     | Country *      | (?)<br>• | Country Code + Phone | 0 |
| PREVIOUS                                         |       | Step 2 of 6    |          | NEXT                 |   |

18

## **Travel Information**

|                                                                          |                |                          | 3                     | 4                        | (5)                   | 6                     |
|--------------------------------------------------------------------------|----------------|--------------------------|-----------------------|--------------------------|-----------------------|-----------------------|
|                                                                          | Disclaimers    | Applicant<br>Information | Travel<br>Information | Eligibility<br>Questions | Review<br>Application | Pay                   |
| ENTER TRAVEL                                                             | INFORMAT       | ION                      |                       |                          |                       |                       |
| Please provide all response<br>Required fields are indicate              |                |                          |                       |                          |                       |                       |
| Is your travel to the US<br>occurring in transit to<br>another country?* | (?)<br>No •    |                          |                       |                          |                       |                       |
| U.S. Point of Conta                                                      | ct Information |                          |                       |                          |                       |                       |
| Applicant Name*                                                          |                |                          |                       | 0                        | Address Line 1*       |                       |
|                                                                          |                |                          |                       |                          |                       |                       |
| Address Line 2                                                           | 0              | Apartment Num            | iber                  | ?                        | City*                 |                       |
|                                                                          |                |                          |                       |                          |                       |                       |
| State/Province/Region*                                                   | ?              | Phone Number             | *                     | ?                        |                       |                       |
|                                                                          | •              |                          |                       |                          |                       |                       |
| Address While In T                                                       | he U.S ⑦       |                          |                       |                          | Same as U.S. Point    | of Contact Info Above |
| Address Line 1                                                           | 0              | Address Line 2           |                       | ?                        | Apartment Number      |                       |
|                                                                          |                |                          |                       |                          |                       |                       |
| 0.14                                                                     |                | 04-44 (Denvio            | Denien                |                          |                       |                       |
| City                                                                     | 0              | State/Province/          | Region                |                          |                       |                       |
|                                                                          |                |                          |                       | -                        |                       |                       |
| EMERGENCY CON                                                            |                |                          |                       |                          |                       |                       |
| Family Name*                                                             |                | First (Given) Na         |                       | (7)<br>(7)               | E-mail Address*       |                       |
|                                                                          |                |                          |                       |                          | Address               |                       |
|                                                                          |                |                          |                       |                          |                       |                       |
| Country Code + Phone*                                                    | 0              |                          |                       |                          |                       |                       |
|                                                                          |                |                          |                       |                          |                       |                       |
|                                                                          |                |                          |                       |                          |                       |                       |
| PREVIOU                                                                  | s              |                          | Step 3 of 6           |                          | 1                     | NEXT                  |

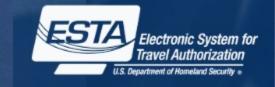

On the third screen the applicant will be asked to enter their travel information.

?

?

0

?

19

## **Eligibility Questions and Waiver of Rights**

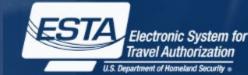

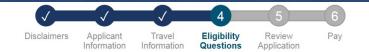

## ELIGIBILITY QUESTIONS

o Tuberculosis, infectious

o Diphtheria

Plaque

 Smallpox Yellow Fever

#### Need additional guidance on eligibility questions?

#### Required fields are indicated by a red asterisk \*.

1) Do you have a physical or mental disorder, or are you a drug abuser or addict; or do you currently have any of the following diseases (communicable diseases are specified in section 361(b) of the Public Health Service Act)? \* o Cholora

Viral Hemorrhagic Fevers, including Ebola, Lassa, Marburg, Crimean-Congo

|     | l   |     |     |   |  |
|-----|-----|-----|-----|---|--|
|     |     |     |     |   |  |
|     |     |     |     |   |  |
|     |     |     |     |   |  |
|     |     |     |     |   |  |
|     |     |     |     |   |  |
|     |     |     |     |   |  |
| Vee | Vee | Vaa | Vec |   |  |
| Yes | Yes | Yes | Yes |   |  |
| Yes | Yes | Yes | Yes | ; |  |
| Yes | Yes | Yes | Yes | ; |  |

 $\checkmark$ 

 $\overline{\phantom{a}}$ 

~

~

CERTIFICATION

THIRD PARTIES ONLY:

correct to the best of my knowledge and belief.

#### For third-parties submitting the application on behalf of the applicant, I hereby certify that I have read to the individual whose name appears on this application (applicant) all the questions and statements on this application. I further certify that the applicant certifies that he or she has read, or has had read to him or her, all the questions and statements on this application, understands all the questions and statements on this application, and waives any rights to review or appeal of a U.S. Customs and Border Protection Officer's determination as to his or her admissibility, or to contest, other than on the basis of an application for asylum, any removal action arising from an application for admission under the Visa Waiver Program. The answers and information furnished in this application are true and correct to the best of the applicant's knowledge and belief.

I, the applicant, hereby certify that I have read, or have had read to me, all the questions and statements on this application and understand all the questions and statements on this application. The answers and information furnished in this application are true and

| PREVIOUS | Step 4 of 6 |
|----------|-------------|
|----------|-------------|

### Severe acute respiratory illnesses capable of transmission to other persons and likely to cause mortality 2) Have you ever been arrested or convicted for a crime that resulted in serious damage to property, or serious harm to another person or government authority?\* 3) Have you ever violated any law related to possessing, using, or distributing illegal drugs?\* 4) Do you seek to engage in or have you ever engaged in terrorist activities, espionage, sabotage, or genocide?\* 5) Have you ever committed fraud or misrepresented yourself or others to obtain, or assist others to obtain, a visa or entry into the United States?\* 6) Are you currently seeking employment in the United States or were you previously employed in the United States without prior permission from the U.S. government?\* 7) Have you ever been denied a U.S. visa you applied for with your current or previous passport, or have you ever been refused admission to the United States or withdrawn your application for admission at a U.S. port of entry?\* Please see new 8) Have you ever stayed in the United the U.S. aovernment?\* eligibility questions on WAIVER OF RIGHTS Slides 21 through I have read and understand that I hereby via ESTA any rights to review or appeal of a U.S. Customs and Border Protection Officer's an on the basis of an application for asylum, any removal action arising from an applicatio 26 In addition to the above waiver, as a con isa Waiver Program, I agree that the submission of biometric identifiers (including fingerprints and photo e United States shall reaffirm my waiver of any rights to

review or appeal of a U.S. Customs and Border Protection Officer's determination as to my admissibility, or to contest, other than on the basis of an application for asylum, any removal action arising from an application for admission under the Visa Waiver Program.

On the fourth screen the applicant will be asked a series of eligibility questions. This page includes a drop down menu where the applicant can selection Yes or No to each auestion.

## Eligibility Questions – Question 9 Primary Reason

| 9) Have you traveled to, or been present in Iraq, Syria, Iran, Sudan on or after March 1, 2011? * Yes                                                                                                    | s 🗸 🗸 |                                                                                                    |
|----------------------------------------------------------------------------------------------------|-------|----------------------------------------------------------------------------------------------------|
| Country* ⑦ From* ⑦ To*<br>Month Year Month Year Primary Reason * To travel as a tourist (vacation)                                                                                                    |       | When answer to<br>Question 9 is 'Yes', the<br>section below with<br>Country, From, To, and<br>Primary Reason fields<br>open up with the option<br>to add more travels. |
| For personal travel or a family visit (including emergencies)<br>For commercial / business purposes<br>To carry out official duties as a full-time employee of the government of a Visa Waiver Program country<br>To perform military service in the armed forces of a Visa Waiver Program country                                                                                          |       |                                                                                                    |
| To conduct work as a journalist<br>To engage in humanitarian assistance on behalf of a humanitarian or international non-governmental organization<br>To carry out official duties on behalf of an international organization or regional (multilateral or inter-governmental) organization<br>To carry out official duties on behalf of a sub-national government or body of a VWP country | tion  | Option to add additional travel. Up to 10 can be added.                                                                                                    |
| W       To carry out official outers of behalt of a sub-flational government of body of a vwp country         To attend an academic institution         Cus         To participate in a professional exchange or conference         acti         In a         blor         Other         revi                                                                                               | val   | 21                                                                                                    |

## Eligibility Questions - Iran Travel

| untry* ⑦ From * ⑦ To *<br>Iran ♥ July ♥ 2015 ♥ August ♥ 201                                                                                                    | (7)<br>15 <b>v</b> |
|----------------------------------------------------------------------------------------------------|--------------------|
| mary Reason *                                                                                                    | (?)                |
| For commercial / business purposes                                                                                                    | $\sim$             |
| her and a second second s |                    |
|                                                                                                    |                    |
|                                                                                                    |                    |
| Organization Information                                                                                                    |                    |
| lease identify the company or entity on behalf of which you traveled to Iran for business purposes. *                                                                                                    | 0                  |
|                                                                                                    |                    |
| Vhat was your official position / title with the company or business entity identified? *                                                                                                    | 0                  |
| That was your official position? the what the company of business entity identified.                                                                                                    |                    |
|                                                                                                    |                    |
| f different than your current employer, please provide contact information for the company or business entity identifie                                                                                                    | d,                 |
| ncluding primary address and telephone number. *                                                                                                    | 0                  |
| Lorem ipsum dolor sit amet, consectetur adipiscing elit, sed do eiusmod tempor incididunt ut labore et dolore magna ali                                                                                                    | qua. Ut            |
| Please provide your Iranian Business Visa Number. *                                                                                                    | 0                  |
|                                                                                                    |                    |
|                                                                                                    |                    |
| Please list all companies and entities in Iran with which you had business dealings. *                                                                                                    | 0                  |
| rease list an companies and entries in ran with which you had business dealings. "                                                                                                    |                    |
| nease ist an companies and entities in nan with which you nad business dealings. *                                                                                                    |                    |
| rease list an companies and entities in ran with which you had business dealings. ~                                                                                                    |                    |
| ADD ANOTHER ORGAN                                                                                                    |                    |

If travel is to Iran and the primary reason is commercial/business purposes, the Iran specific organization questions are shown below

On clicking this button, the Organization information section will repeat for additional entry. Up to 4 entries

## Eligibility Questions - Iraq Travel

| untry*                                      | ) From *                  | 0                         | To *                       | 0          |
|---------------------------------------------|---------------------------|---------------------------|----------------------------|------------|
| Iraq                                        | August                    | 2015                      | September 🖌                | 2015       |
| mary Reason *                               |                           |                           |                            | 0          |
| For commercial / business purposes          |                           |                           |                            | ~          |
| her                                         |                           |                           |                            |            |
|                                             |                           |                           |                            |            |
|                                             |                           |                           |                            |            |
| Organization Information                    |                           |                           |                            |            |
| Please identify the company or entity on    | behalf of which you trave | eled to Iraq for business | s purposes. *              | 0          |
|                                             |                           |                           |                            |            |
|                                             |                           |                           |                            |            |
| What was your official position / title wit | th the company or busine  | ss entity identified? *   |                            | 0          |
|                                             |                           |                           |                            |            |
| If different than your current employer,    | please provide contact in | formation for the comp    | any or business entity ide | ntified.   |
| including primary address and telephone     |                           |                           | ,,,,                       | 0          |
|                                             |                           |                           |                            |            |
|                                             |                           |                           |                            |            |
| Please provide your Iraqi Business Visa N   | lumber. *                 |                           |                            | 0          |
|                                             |                           |                           |                            |            |
| Please list all companies and entities in I | rag with which you had b  | usiness dealings. *       |                            | 0          |
|                                             |                           |                           |                            |            |
|                                             |                           |                           |                            |            |
|                                             |                           |                           |                            | <b>.</b>   |
|                                             |                           |                           | ADD ANOTHER OR             | GANIZATION |

If travel is to Iraq and the primary reason is commercial/business purposes, the Iraq specific organization questions are shown below

On clicking this button, the Organization information section will repeat for additional entry. Up to 4 entries

## Eligibility Questions - International Organization / Sub-National Government

| Country* (?) From * (?) To * (?)                                                                                                    |
|----------------------------------------------------------------------------------------------------|
| Sudan V October V 2015 V November V 2015 V                                                                                                    |
| rimary Reason *                                                                                                    |
| To carry out official duties on behalf of an international organization or regional (multilateral or inter-governmental) organization                                                                             |
| Other                                                                                                    |
|                                                                                                    |
|                                                                                                    |
| Organization Information                                                                                                    |
| Please identify the international (multilateral or intergovernmetal) organization or regional (multilateral or intergovernmental) organization, on behalf of which you traveled to Iraq, Syria, Iran, or Sydan. * |
|                                                                                                    |
| Please identify the sub-national government or body of a VWP country on behalf of which you traveled to Iraq, Syria, Iran, or Sudan. *                                                                            |
|                                                                                                    |
|                                                                                                    |
| What was your official position / title with the organization or government identified? *                                                                                                    |
|                                                                                                    |
| Please provide your Iraqi, Syrian, Iranian, or Sudanese Visa Number related to your official travel on behalf of an international                                                                                 |
| or regional organization, or subnational government. *                                                                                                    |
|                                                                                                    |
| Have you ever been issued a G-Visa or A-Visa by a United States Embassy or Consulate? If "Yes", please provide your G-Visa                                                                                        |
| or A-Visa, if known. *        ⑦     G-Visa or A-Visa *     ⑦                                                                                                    |
| Yes                                                                                                    |
| Have you ever been issued a United Nations Laissez-Passer? If "Yes", please provide your Laissez-Passer number. *                                                                                                 |
| O         Laissez-Passer Number *         O                                                                                                    |
| Yes 🗸                                                                                                    |
|                                                                                                    |
| ADD ANOTHER ORGANIZATION                                                                                                    |

If Primary purpose of travel is: "To carry out official duties on behalf of an international organization..." OR "To carry out official duties on behalf of a subnational government...", the specific organization questions are shown below

On clicking this button, the Organization information section will repeat for additional entry. Up to 4 entries.

## <u>Humanitar</u>ian/NGO travel

| nuntry* ⑦ From * ⑦ To *                                                                                                    | 0 |
|----------------------------------------------------------------------------------------------------|---|
| Syria September Y 2015 Y October Y 2015                                                                                                    | ~ |
| mary Reason *                                                                                                    | 0 |
| To engage in humanitarian assistance on behalf of a humanitarian or international non-governmental organization                                       | ~ |
| er                                                                                                    |   |
|                                                                                                    |   |
|                                                                                                    |   |
| Organization Information<br>Yease identify the organization or entity on behalf of which you traveled to Iraq, Syria, Iran, or Sudan for humanitarian |   |
| rease mentary and organization or entry of mental of which you craveled to may synta, that, or solvan for normanization<br>surposes.*                 | 0 |
|                                                                                                    |   |
| Does your organization or entity have consultative status with the United Nations Economic and Social Council? *                                      | 0 |
|                                                                                                    |   |
|                                                                                                    |   |
| Vhat was your official position / title with the organization or entity identified? *                                                                 | 0 |
|                                                                                                    |   |
| f different than your current employer, please provide contact information for the organization or entity identified, including                       |   |
| rimary address and telephone number. *                                                                                                    |   |
|                                                                                                    |   |
| Please provide your Iraqi, Syrian, Iranian, or Sudanese Visa Number related to your humanitarian travel. *                                            | 0 |
|                                                                                                    |   |
| f your organization or entity has been a recipient of U.S. government funding for humanitarian assistance within the last five                        |   |
| ears, please provide the most recent grant number. *                                                                                                  | 0 |
|                                                                                                    |   |
| Nease provide us information about the type of work you were doing in country during this time. *                                                     | 0 |
|                                                                                                    |   |
| Please include any information you are willing to share about other NGOs or international, national or state agencies with                            |   |
| rease include any monimum you are writing to share about other reads or international, national or state agences with<br>which you worked. *          | 0 |
|                                                                                                    |   |
| Any additional comments:                                                                                                    | 0 |
|                                                                                                    |   |
|                                                                                                    |   |

If travel is to engage in humanitarian assistance, the Humanitarian/NGO specific organization questions are shown below

On clicking this button, the Organization information section will repeat for additional entry. Up to 4 entries.

## Eligibility Questions - Journalism

|                         | ? From *                                                   | ⑦ To *                                           | ?                                              |
|-------------------------|------------------------------------------------------------|--------------------------------------------------|------------------------------------------------|
| Iran                    | November V                                                 | 2015 V December                                  | <ul> <li>✓</li> <li>2015</li> <li>✓</li> </ul> |
| nary Reason *           |                                                            |                                                  | 0                                              |
| To conduct work as a j  | journalist                                                 |                                                  | ~                                              |
| er                      |                                                            |                                                  |                                                |
|                         |                                                            |                                                  |                                                |
|                         |                                                            |                                                  |                                                |
| rganization Infor       | rmation                                                    |                                                  |                                                |
|                         |                                                            | n behalf of which you traveled to Iraq, Syria,   | ran, or Sudan to                               |
| ngage in journalism*    |                                                            |                                                  | 0                                              |
|                         |                                                            |                                                  |                                                |
|                         |                                                            |                                                  |                                                |
|                         |                                                            |                                                  |                                                |
| /hat is or was your off | ficial position with the company, busines                  | s entity, or organization identified? *          | 0                                              |
| /hat is or was your off | ficial position with the company, busines                  | s entity, or organization identified? *          | 0                                              |
| 'hat is or was your off | ficial position with the company, busines                  | s entity, or organization identified? *          | 0                                              |
|                         | ued an I-Visa by a United States Embassy                   | s entity, or organization identified? *          |                                                |
|                         |                                                            |                                                  |                                                |
|                         | ued an I-Visa by a United States Embassy                   |                                                  |                                                |
| ave you ever been issu  | ued an I-Visa by a United States Embassy ⑦ I-Visa Number * |                                                  |                                                |
| lave you ever been issu | ued an I-Visa by a United States Embassy ⑦ I-Visa Number * | r or Consulate? If "Yes", please provide your l- |                                                |
| ave you ever been issu  | ued an I-Visa by a United States Embassy ⑦ I-Visa Number * | r or Consulate? If "Yes", please provide your l- | Visa Number, if known. *                       |
| lave you ever been issu | ued an I-Visa by a United States Embassy ⑦ I-Visa Number * | r or Consulate? If "Yes", please provide your l- | Visa Number, if known. *                       |
| Have you ever been issu | ued an I-Visa by a United States Embassy ⑦ I-Visa Number * | or Consulate? If "Yes", please provide your I-   | Visa Number, if known                          |

If travel's primary reason is to work as a journalist, the Journalism specific organization questions are shown below

On clicking this button the Organization information section will repeat for additional entry (up to 4).

On clicking this button the travel information including Country, From, To, and Primary Reason will repeat for additional entry

## **Review- Applicant Information**

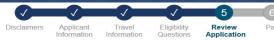

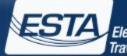

### Electronic System for Travel Authorization

U.S. Department of Homeland Security +

|                                                                                                    | plicant Travel Eligibility<br>rmation Information Questions | Review Pay<br>Application                                                                  | PARENTS                                                                                                    | Family Name *             | First (Given) Name * |
|----------------------------------------------------------------------------------------------------|-------------------------------------------------------------|--------------------------------------------------------------------------------------------|----------------------------------------------------------------------------------------------------|---------------------------|----------------------|
|                                                                                                    |                                                             |                                                                                            | Please list your parents names in the boxes to<br>the right. All applicants are required to fill out<br>this section. | KANE                      | MARTIN               |
| Download 📩 🛛 Print 💼                                                                                          |                                                             |                                                                                            | uns section.                                                                                                    | Family Name *             | First (Given) Name   |
|                                                                                                    |                                                             |                                                                                            |                                                                                                    | KANE                      | MORA                 |
| Please print or record your group details below. The<br>fees. This group of applications are not yet complete |                                                             | he Group page to check your status or pay the application<br>lication fee is paid in full. |                                                                                                    |                           |                      |
|                                                                                                    |                                                             |                                                                                            | YOUR CONTACT INFORMATION                                                                                              |                           |                      |
| <b>REVIEW YOUR APPLICATIO</b>                                                                                 | ON                                                          |                                                                                            | Please enter your contact information below.                                                                          |                           |                      |
| Please review all information for accuracy before s                                                           | ubmitting your application. If information is ina           | ccurate, select the "Edit" option in the top right corner of the                           | Address Line 1*                                                                                                    | Address Line 2            | Apartment Number     |
| application review. Select "CONFIRM & CONTINU                                                                 | E" if/when all information is correct.                      |                                                                                            | 234 ARCHER LN                                                                                                    |                           |                      |
|                                                                                                    |                                                             |                                                                                            | City *                                                                                                    | State/Province/Region *   | Country *            |
| [-] APPLICANT INFORMATION                                                                                     |                                                             | Reviewed √ Edit ✓                                                                          | NEW YORK                                                                                                    | NY                        | ANDORRA (AND)        |
|                                                                                                    |                                                             | $\smile$                                                                                   | Telephone Type *                                                                                                    | Country Code + Phone *    |                      |
| Family Name*                                                                                                  | First (Given) Name *                                        | Gender*                                                                                    | mobile                                                                                                    | 434 6989871               |                      |
| KANE                                                                                                    | LANA                                                        | Female                                                                                     |                                                                                                    |                           | 1                    |
|                                                                                                    |                                                             |                                                                                            | E-mail Address *                                                                                                    | Confirm E-mail Address *  |                      |
| Are you known by any No other names or aliases?                                                               |                                                             |                                                                                            | KELSEY.A.HALL@cbp.dhs.gov                                                                                             | KELSEY.A.HALL@cbp.dhs.gov |                      |
| *                                                                                                    |                                                             |                                                                                            | EMPLOYMENT INFORMATION                                                                                                |                           |                      |
| Family Name                                                                                                   | First (Given) Name                                          |                                                                                            | Do you have a current or No                                                                                           | Job Title                 | Employer Name        |
|                                                                                                    |                                                             |                                                                                            | previous employer?*                                                                                                   |                           |                      |
|                                                                                                    |                                                             |                                                                                            | Address Line 1                                                                                                    | Address Line 2            | City                 |
| Date of Birth *                                                                                               | City of Birth*                                              | Country of Birth *                                                                         | Address Line T                                                                                                    | Address Line 2            | ony                  |
| 1 January 1971                                                                                                | SAN FRANCISCO                                               | ANDORRA (AND)                                                                              |                                                                                                    |                           |                      |
|                                                                                                    |                                                             |                                                                                            | State/Province/Region                                                                                                 | Country                   | Country Code + Phone |
| Passport Number *                                                                                             | Country of Citizenship*                                     | National Identification Number                                                             |                                                                                                    |                           |                      |
| F76897089                                                                                                    | ANDORRA (AND)                                               |                                                                                            |                                                                                                    |                           |                      |
|                                                                                                    |                                                             |                                                                                            |                                                                                                    |                           | CONFIRM & CONTINUE   |
| Issuance Date*                                                                                                | Issuing Country *                                           | Personal Identification Number                                                             |                                                                                                    |                           |                      |
| 1 January 2010                                                                                                | ANDORRA (AND)                                               |                                                                                            | [+] TRAVEL INFORMATION                                                                                                |                           | Edit 🖋               |
| Expiration Date *                                                                                             |                                                             |                                                                                            | • • • • • • • • • • • • • • • • • • • •                                                                               |                           |                      |
| 1 January 2020                                                                                                |                                                             |                                                                                            | [+] ELIGIBILITY QUESTIONS                                                                                             |                           | Edit 🖋               |
|                                                                                                    |                                                             |                                                                                            | [ · ] ELGIBIETT QUESTIONS                                                                                             |                           |                      |
| Other Citizenship                                                                                             |                                                             |                                                                                            | [+] VERIFICATION                                                                                                    |                           |                      |
| Are you a citizen of any No                                                                                   |                                                             |                                                                                            | [+] VERIFICATION                                                                                                    |                           |                      |
| other country?*                                                                                               |                                                             |                                                                                            |                                                                                                    |                           |                      |
| Country of Citizenship                                                                                        | Passport Number                                             |                                                                                            | PREVIOUS                                                                                                    | Step 5 of 6               | NEXT                 |

On the final page the applicant will be given the option to review and edit their application before they submit it. To complete this part of the application the applicant must select "Confirm & Continue" icon on each section.

## **Edit Applicant Information**

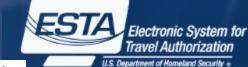

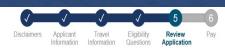

#### Download 📩 Print 📅

Please print or record your group details below. This information is required when you return to the Group page to check your status or pay the application fees. This group of applications are not yet complete and will not be processed until after the application fee is paid in full.

### **REVIEW YOUR APPLICATION**

Please review all information for accuracy before submitting your application. If information is inaccurate, select the "Edit" option in the top right corner of the application review. Select "CONFIRM & CONTINUE" if/when all information is correct.

|           | lame *                              |      | First (Given) Name *    | Gender*                        |
|-----------|-------------------------------------|------|-------------------------|--------------------------------|
| KANE      |                                     |      | LANA                    | Female                         |
|           | ou known by any<br>names or aliases | No   |                         |                                |
| Family N  | lame                                |      | First (Given) Name      |                                |
| Date of I | Birth *                             |      | City of Birth *         | Country of Birth *             |
| 1         | January                             | 1971 | SAN FRANCISCO           | ANDORRA (AND)                  |
|           |                                     |      |                         |                                |
| Passpor   | t Number*                           |      | Country of Citizenship* | National Identification Number |
| F7689     | 7089                                |      | ANDORRA (AND)           |                                |
| Issuance  | e Date *                            |      | Issuing Country *       | Personal Identification Number |
| 1         | January                             | 2010 | ANDORRA (AND)           |                                |
| Expiratio | on Date*                            |      |                         |                                |
| 1         | January                             | 2020 |                         |                                |
|           | Citizonahin                         |      |                         |                                |
|           | Citizenship<br>a citizen of any     |      |                         |                                |

| Family Name *                                                                                                    | (?) First (Given) Name *                                                                                                    | (?)              | Gender* (?)                                                                             |   |
|----------------------------------------------------------------------------------------------------|----------------------------------------------------------------------------------------------------|------------------|-----------------------------------------------------------------------------------------|---|
| LEE                                                                                                    | MARY                                                                                                    |                  | Female                                                                                  |   |
| Are you known by any other names or aliases?                                                                                                    |                                                                                                    |                  |                                                                                         |   |
|                                                                                                    | 40 <b>-</b>                                                                                                    |                  |                                                                                         |   |
| Family Name *                                                                                                    | ⑦ First (Given) Name *                                                                                                    | 0                |                                                                                         |   |
| Date of Birth                                                                                                    | City of Birth *                                                                                                    | 0                | Country of Birth *                                                                      | C |
| 2 • February • 1982                                                                                                    | AVA                                                                                                    |                  | ANDORRA (AND)                                                                           | • |
| Passport Number*                                                                                                    | Ountry of Citizenship *                                                                                                    | 0                | National Identification Number                                                          | C |
| F67587561                                                                                                    | ANDORRA (AND)                                                                                                    | -                |                                                                                         |   |
| Issuance Date*                                                                                                    | O Issuing Country*                                                                                                    | 0                | Personal Identification Number                                                          |   |
| 1 • January • 2010                                                                                                    | ANDORRA (AND)                                                                                                    | -                |                                                                                         |   |
| Expiration Date *                                                                                                    | 0                                                                                                    |                  |                                                                                         |   |
| 1 January 2020                                                                                                    | -                                                                                                    |                  |                                                                                         |   |
| Other Citizenship                                                                                                    |                                                                                                    |                  |                                                                                         |   |
| Are you a citizen of any other country?*                                                                                                    | 0                                                                                                    |                  |                                                                                         |   |
| N                                                                                                    | io •                                                                                                    |                  |                                                                                         |   |
| ountry of Citizenship *                                                                                                    | Berner of Museline                                                                                                    |                  |                                                                                         |   |
|                                                                                                    | Passport Number                                                                                                    |                  |                                                                                         |   |
|                                                                                                    | *                                                                                                    |                  |                                                                                         |   |
|                                                                                                    |                                                                                                    | 0                | First (Given) Name*                                                                     | C |
| PARENTS ⑦ Please list your parents names in the b the right. All applicants are required to                                                                                                    | Family Name*                                                                                                    | 0                | First (Given) Name *                                                                    | C |
| PARENTS ⑦<br>Please list your parents names in the b<br>the right. All applicants are required to<br>this section.                                                                                                    | Family Name*                                                                                                    | 0                |                                                                                         | 0 |
| PARENTS ⑦ Please list your parents names in the b the right. All applicants are required to                                                                                                    | Family Name*  Oxes to  LEE                                                                                                    |                  | LEE                                                                                     |   |
| PARENTS ⑦ Please list your parents names in the b the right. All applicants are required to                                                                                                    | Family Name*      LEE      Family Name*                                                                                                    |                  | LEE First (Given) Name*                                                                 |   |
| PARENTS ③<br>Please list your parents names in the b<br>the npit. All applicants are required to<br>this section.<br>YOUR CONTACT INFORM                                                                                                    | Family Name*     LEE     Emily Name*     LEE     LEE                                                                                                    |                  | LEE First (Given) Name*                                                                 |   |
| PARENTS ()<br>Please list your parents names in the b<br>the right. All applicants are required to<br>this section.<br>YOUR CONTACT INFORM<br>Please enter your contact information to                                                                                                    | Family Name*      LEE      Family Name*      LEE      LEE      LEE      LEE      LEE      LEE      LEE      LEE                                                                            | 0                | LEE<br>First (Given) Name*                                                              | 0 |
| PARENTS ()<br>Please list your parents names in the b<br>the right. All applicants are required to<br>this section.<br>YOUR CONTACT INFORM<br>Please enter your contact information to                                                                                                    | Family Name*     LEE     Emily Name*     LEE     LEE                                                                                                    |                  | LEE First (Given) Name*                                                                 |   |
| PARENTS ③ Please list your parents names in the b the right. All applicants are required to this section.  YOUR CONTACT INFORM Please enter your contact information t Address Line 1*  356 ELM ST.                                                                                                    | Family Name*      LEE      Family Name*      LEE      LEE      LEE      LEE      LEE      LEE      LEE      LEE                                                                            | 0                | LEE<br>First (Given) Name*                                                              | 0 |
| PARENTS ③ Please list your parents names in the b the right. All applicants are required to this section.  YOUR CONTACT INFORM Please enter your contact information t Address Line 1*  356 ELM ST.                                                                                                    | Panily Name* LEE Panily Name* LEE Panily Name* LEE LATION Address Line 2                                                                                                    | 0                | LEE First (Given) Name* LINDA Apartment Number                                          | 6 |
| PARENTS ⑦ Please list your parents names in the b this section.  YOUR CONTACT INFORM Please enter your contact information t Address Line 1* asG ELM ST. City*                                                                                                    | Family Name*      EE      Family Name*      LEE      IATION      Address Line 2      Stats/Province/Region*                                                                                | 0                | LEE First (Given) Name* LINDA Apartment Number Country*                                 | 0 |
| PARENTS ()<br>Please list your parents names in the b<br>the right. All applicants are required to<br>this section.<br>YOUR CONTACT INFORM<br>Please enter your contact information to<br>Address Line 1 *<br>ass ELM ST.<br>city*<br>Avia                                                                                            |                                                                                                    | 0<br>0<br>0<br>0 | LEE First (Given) Name* LINDA Apartment Number Country*                                 | 0 |
| PARENTS ⑦ Phase list your parents names in the b the right All applicants are required to this section.  YOUR CONTACT INFORM Please enter your contact information t Address Line 1* 356 ELM ST. City* AVA Talephone Type* home                                                                                                    | Family Name*      EE      Family Name*      LEE      Family Name*      LEE      Address Line 2      State/Province/Region*      MD      Country Code + Phone*                              | 0<br>0<br>0<br>0 | LEE First (Given) Name* LINDA Apartment Number Country*                                 | 0 |
| PARENTS ⑦ Please list your parents names in the b the right. All applicants are required to this section.  YOUR CONTACT INFORM Please enter your contact information t Address Line 1* 356 ELM ST. City* AVA Telephone Type *                                                                                                    |                                                                                                    |                  | LEE First (Given) Name* LINDA Apartment Number Country*                                 | 0 |
| PARENTS ⑦ Please list your parents names in the b the right. All applicants are required to this section.  YOUR CONTACT INFORM Please enter your contact information to Address Line 1* asign ELM ST. City* AWA Telephone Type* home Email Address* miee22@gmail.com                                                                  | Samiy Name * LEE Family Name * LEE Family Name * LEE Cattors Cattors Address Line 2 State/Province/Region * MD Country Code + Phone * 657 767655 Confirm E-mail Address * mless2@gmail.com |                  | LEE First (Given) Name* LINDA Apartment Number Country*                                 | 0 |
| PARENTS ⑦ Please list your parents names in the D the right. All applicants are required to this section.  YOUR CONTACT INFORM Please enter your contact information to Address Line 1* 356 ELM ST. Gry* Avid Telephone Type* home Email Address* mlee22@gmail.com                                                                    |                                                                                                    |                  | LEE First (Given) Name* LINDA Apartment Number Country* ANDORRA (AND)                   | 0 |
| PARENTS ⑦ Please list your parents names in the b the right. All applicants are required to this section.  YOUR CONTACT INFORM Please enter your contact information to Address Line 1* asign ELM ST. City* AWA Telephone Type* home Email Address* miee22@gmail.com                                                                  |                                                                                                    |                  | LEE First (Given) Name* LINDA Apartment Number Country*                                 | 0 |
| PARENTS ⑦ Please list your parents names in the b the right. All applicants are required to this section.  YOUR CONTACT INFORM Please enter your contact information t Address Line 1* 366 ELM ST. Gruy* Avia Telephone Type* nome Email Address* miee2@gmait.com EMPLOYMENT INFORMA Do you have a current or previous employer?*     |                                                                                                    |                  | LEE First (Given) Name* LINDA Apartment Number Country* ANDORRA (AND)                   | 0 |
| PARENTS ⑦ Please list your parents names in the D the right. All applicants are required to this section.  YOUR CONTACT INFORM Please enter your contact information t Address Line 1* 365 ELM ST. City* Avia Telephone Type* nome E-mail Address* miee22@gmail.com EMPLOYMENT INFORMA Do you have a current or previous employer?* N |                                                                                                    |                  | LEE First (Given) Name * LINDA Apartment Number Country * ANDORRA (AND) Emptoyer Name * | 0 |

On the review page the applicant can also make updates to their application before submitting it. This can be done by clicking the "Edit" icon, making the changes then clicking "Update".

## **Review- Travel Information**

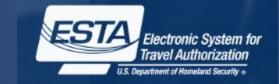

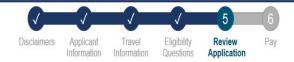

Download 📥 Print 💼

Please print or record your group details below. This information is required when you return to the Group page to check your status or pay the application fees. This group of applications are not yet complete and will not be processed until after the application fee is paid in full.

## **REVIEW YOUR APPLICATION**

Please review all information for accuracy before submitting your application. If information is inaccurate, select the "Edit" option in the top right corner of the application review. Select "CONFIRM & CONTINUE" if/when all information is correct.

| [+] APPLICANT INFORMATION                                                         |                                    | Reviewed √      | Edit 🖌 |
|-----------------------------------------------------------------------------------|------------------------------------|-----------------|--------|
| [+] TRAVEL INFORMATION                                                            |                                    | (               | Edit   |
| Is your travel to the No<br>US occurring in<br>transit to another No<br>country?* |                                    |                 |        |
| U.S. Point of Contact Information                                                 | on                                 |                 |        |
| US Point of Contact*                                                              |                                    | Address Line 1* |        |
| JUNE THEREMIN                                                                     |                                    | 456 ROBEL LN    |        |
| Address Line 2                                                                    | Apartment Number                   | City *          |        |
|                                                                                   |                                    | AUSTIN          |        |
| State/Province/Region *                                                           | Phone Number*                      |                 |        |
| TEXAS                                                                             | 4564787                            |                 |        |
| TEXAS                                                                             | - 1977 State (1977 State (1977 - ) |                 |        |

| Address While In The U.S |                       | Same as U.S. Point of Contact Info Above |
|--------------------------|-----------------------|------------------------------------------|
| Address Line 1           | Address Line 2        | Apartment Number                         |
| 456 ELM ST.              |                       | E                                        |
| City                     | State/Province/Region |                                          |
| AUSTIN                   | TEXAS                 |                                          |
|                          | TEXAS                 |                                          |
|                          |                       |                                          |

## EMERGENCY CONTACT INFORMATION IN OR OUT OF THE U.S.

| Family Name*              | First (Given) Name * | E-mail Address*      |
|---------------------------|----------------------|----------------------|
| SCHULTZ                   | ROSE                 | rschultz33@yahoo.com |
| Country Code + Phone *    |                      |                      |
| 467 5768679               |                      |                      |
|                           |                      | CONFIRM & CONTINUE   |
|                           |                      |                      |
| [+] ELIGIBILITY QUESTIONS |                      | Edit 🖋               |
| [+] VERIFICATION          |                      |                      |
| PREVIOUS                  | Step 5 of 6          | NEXT                 |

29

## **Review- Eligibility Questions**

Pay

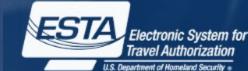

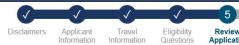

Review

Application

5) Have you ever committed fraud or misrepresented yourself or others to obtain, or assist others to obtain, a No visa or entry into the United States?\* No 6) Are you currently seeking employment in the United States or were you previously employed in the United No States without prior permission from the U.S. government?\* No 7) Have you ever been denied a U.S. visa you applied for with your current or previous passport, or have you No ever been refused admission to the United States or withdrawn your application for admission at a U.S. port of entry?\* No 8) Have you ever stayed in the United States longer than the admission period granted to you by the U.S. No government?\* No **CONFIRM & CONTINUE** [+] VERIFICATION Step 5 of 6 PREVIOUS NEXT

### Download 📩 Print 📅

Please print or record your group details below. This information is required when you return to the Group page to check your status or pay the application fees. This group of applications are not yet complete and will not be processed until after the application fee is paid in full.

### **REVIEW YOUR APPLICATION**

Please review all information for accuracy before submitting your application. If information is inaccurate, select the "Edit" option in the top right corner of the application review. Select "CONFIRM & CONTINUE" if/when all information is correct.

| [+] APPLICANT INFORMATION                                                                                                    | Reviewed $\checkmark$   | Edit 🖌   |
|----------------------------------------------------------------------------------------------------|-------------------------|----------|
| [+] TRAVEL INFORMATION                                                                                                    | Reviewed $\checkmark$   | Edit 🖌   |
| [+] ELIGIBILITY QUESTIONS                                                                                                    |                         | Edit 🖉   |
| <ol> <li>Do you have a physical or mental disorder; or are you a drug abuser or addict; or do y of the following diseases:</li> </ol>        | ou currently have any   | No       |
| 2) Have you ever been arrested or convicted for a crime that resulted in serious damage<br>harm to another person or government authority? * | to property, or serious | No<br>No |
| 3) Have you ever violated any law related to possessing, using, or distributing illegal dru                                                  | gs?*                    | No<br>No |
| 4) Do you seek to engage in or have you ever engaged in terrorist activities, espionage, s<br>*                                              | sabotage, or genocide?  | No<br>No |

## **Review- Verification**

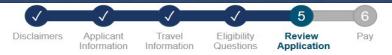

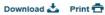

Please print or record your group details below. This information is required when you return to the Group page to check your status or pay the application fees. This group of applications are not yet complete and will not be processed until after the application fee is paid in full.

## **REVIEW YOUR APPLICATION**

Please review all information for accuracy before submitting your application. If information is inaccurate, select the "Edit" option in the top right corner of the application review. Select "CONFIRM & CONTINUE" if/when all information is correct.

| [+] APPLICANT INFORMATION | Reviewed ✓ | Edit 🖌 |
|---------------------------|------------|--------|
| [+] TRAVEL INFORMATION    | Reviewed √ | Edit 🖌 |
| [+] ELIGIBILITY QUESTIONS | Reviewed √ | Edit 🖌 |

### [+] VERIFICATION

For verification purposes, please re-enter the following information, as shown on your ESTA-eligible passport.

#### Required fields are indicated by a red asterisk \*.

| Passport Number* | Issuing Country *      |  |
|------------------|------------------------|--|
| F98768675        | ANDORRA (AND)          |  |
| Family Name *    | Date of Birth *        |  |
| Schultz          | 12 • December • 1972 • |  |
|                  |                        |  |
|                  |                        |  |
| PREVIOUS         | Step 5 of 6 NEXT       |  |
|                  |                        |  |

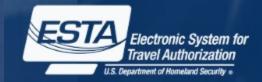

## **Application Status Page (Single)**

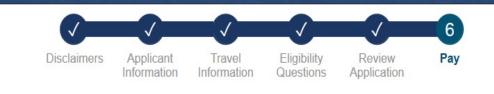

## PAY NOW AND COMPLETE APPLICATION

Download 📥 Print 💼

This application is not yet complete and will not be processed until after the application fee is paid in full.

Required fields are indicated by a red asterisk \*.

| Name               | Birth Date | Application Number | Passport<br>Number | Status              | Expires |        |           |
|--------------------|------------|--------------------|--------------------|---------------------|---------|--------|-----------|
| STERLING<br>ARCHER | 02 02 1971 | RBXX7771R1FF2Q4T   | F89790868          | Payment<br>Required | N/A     | UPDATE | Q<br>View |

## NOT READY TO PAY?

You will need the above information (Date of Birth, Application Number, and Passport Number) in order to make a payment, if you choose not to pay now.

Select "Print" to print your application information, and "Download" to download a PDF of your application information. Your application will not be reviewed until a payment is made.

### PAYMENT DUE BY: July 29, 2015

Note: If unpaid, your group of applications will be deleted after this date.

To exit this page, please close your browser window.

## **PAYMENT SUMMARY**

| Application Fee:                                                                                                  | US \$14.00 |
|----------------------------------------------------------------------------------------------------|------------|
| # of Applications:                                                                                                | x [1]      |
| TOTAL DUE:                                                                                                    | US \$14.00 |
| DISCLAIMER *                                                                                                    | 0          |
| I understand that a request by the cardholder<br>refund of fees will result in an automatic denia<br>application. |            |

PAY NOW

After selecting "Confirm and Continue", then "Next" on each section of the Application Review page the applicant will be taken to the Application Status page. From this page the applicant can pay, print, view, or update their application.

Electronic System for Travel Authorization

## Submit Payment

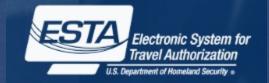

## NOT READY TO PAY?

You will need the above information (Date of Birth, Application Number, and Passport Number) in order to make a payment, if you choose not to pay now.

Select "Print" to print your application information, and "Download" to download a PDF of your application information. Your application will not be reviewed until a payment is made.

### PAYMENT DUE BY: July 29, 2015

Note: If unpaid, your group of applications will be deleted after this date.

To exit this page, please close your browser window.

### PAYMENT SUMMARY

| Application Fee:                                                                                 | US \$14.00 |
|--------------------------------------------------------------------------------------------------|------------|
| # of Applications:                                                                               | x [1]      |
| TOTAL DUE:                                                                                       | US \$14.00 |
| DISCLAIMER *                                                                                     | 0          |
| I understand that a request by the cardhorefund of fees will result in an automatic application. |            |

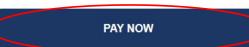

From the Application Status page (group or individual), applicants can submit payment by checking the Disclaimer and clicking the "Pay Now" button.

33

| U.S. Customs & Border Protection    | HELP DHS.gov                                                       |
|-------------------------------------|--------------------------------------------------------------------|
| CBP Online Payment                  |                                                                    |
| Payment by Credit Card              |                                                                    |
|                                     | ow. Then click the Submit Payment button to complete the process.  |
| * Mandatory Fields                  |                                                                    |
| Payment Amount (in US currency): \$ | 4.00                                                               |
| Account Holder First Name *         | M.I. Last Name *                                                   |
| Billing Address *                   |                                                                    |
| Billing Address2                    |                                                                    |
| City                                |                                                                    |
| Country *                           |                                                                    |
| State/Province                      |                                                                    |
| Postal/Zip Code                     |                                                                    |
| Credit Card Type *                  |                                                                    |
| Credit Card Number *                | (Value should not contain spaces or dashes)                        |
| Expiration Date *                   |                                                                    |
| Security Code *                     | 60114066154411256 On the back of your card, find the last 3 digits |
|                                     | Cancel Submit Payment>                                             |

## **Status- Authorization Approved**

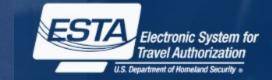

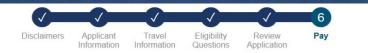

### **AUTHORIZATION APPROVED**

Download 📩 Print 📅

Your travel authorization has been approved and you are authorized to travel to the United States under the Visa Waiver Program. This does not guarantee admission to the United States; a Customs and Border Protection (CBP) officer at a port of entry will have the final determination.

If necessary, you can update the following information on an approved authorization: address while in the United States and e-mail address. To access your travel authorization, you will be required to provide your application number, passport number, and date of birth. If you need to change any other information on the form, you must apply for a new travel authorization.

### PAYMENT RECEIPT

You have successfully submitted payment for the application listed below. A request by the cardholder to the bank for a refund of fees will result in an automatic denial of the application. Please print this page for your personal records.

| Name     | Birth Date   | Application Number | Passport<br>Number | Status                    | Expires          |        |            |
|----------|--------------|--------------------|--------------------|---------------------------|------------------|--------|------------|
| LANA KAN | E 01 01 1971 | RWW17789R1FF2Q7T   | F76897089          | Authorization<br>Approved | July 22,<br>2017 | UPDATE | Q.<br>View |

### PAYMENT SUMMARY

| Payment Received:      | US \$14.00               |
|------------------------|--------------------------|
| Payment Date:          | July 22, 2015 4:16:39 PM |
| Payment Tracking Code: | A1B1C1                   |

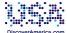

To begin planning your trip to the United States today, please visit DiscoverAmerica.com, the Official Travel and Tourism website of the United States.

U.S. Customs and Border Protection (CBP) has developed a new program called Automated Passport Control (APC) that expedites the process for eligible Visa Waiver Program international travelers by providing an automated process through CBP's Primary Inspection area. To learn more about APC and participating airports following this link: http://www.cbp.gov/travel/us-citizens/automated-passport-control-apc

Have a nice trip. Welcome to the United States.

DHS recommends you print this screen for your records.

EXIT

When a travel authorization is approved they will see this image when they check their application status.

## **Retrieve one Application**

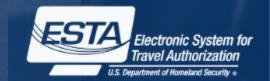

| HOME                                        | APPLY 👻                  | CHECK ESTA STATUS 🗸                                                                            | HELP                                                                                                    | SECURITY NOTIFICATI                                                                                                    | ON                                                                                                    |                                                                                                    |
|---------------------------------------------|--------------------------|------------------------------------------------------------------------------------------------|----------------------------------------------------------------------------------------------------|----------------------------------------------------------------------------------------------------|----------------------------------------------------------------------------------------------------|----------------------------------------------------------------------------------------------------|
|                                             |                          | Check Individual Status<br>Check Group Status<br>ESTA APP<br>Welcome to the E<br>Authorization | PLICATION<br>Electronic System for Travel                                                                                                    | provided for official U.S. Governmen<br>other security measure does not es<br>classified national security informati<br>modification of this system or of dat<br>other criminal laws. Anyone who ac<br>discloses information, or prevents a<br>and any related equipment is subjer | nt information and use. There is no expectation of privacy<br>tabilish an expectation of privacy. By using this system, you<br>ion on this computer system. Access to this system is rest<br>that contained herein, or in transit to/from this system, may o<br>ccesses a Federal computer system without authorization o<br>uuthorized use of information on the computer system, may<br>to monitoring for administrative oversight, law enforcem<br>rformance of applicable security features and procedures. | er system and data therein are property of the U.S. Government and<br>when you use this computer system. The use of a password or any<br>u consent to the terms set forth in this notice. You may not process<br>ricted to authorized users only. Unauthorized access, use, or<br>constitute a violation of section 1030 of tills 18 of the U.S. Code and<br>or exceeds access authority, or obtains, alters, damages, destroys, or<br>y be subject to penalties, fines or imprisonment. This computer syste<br>ent, criminal investigative purposes, inquiries into alleged wrongdoing<br>DHS may conduct monitoring activities without further notice. |
|                                             | e second option.         | DN<br>f you know your application number, select the first option. If you                      | The follo<br>application                                                                                                    | RIEVE INDIVIDUAL<br>wing information is required to retron<br>on number, select the second optic                                                                                                    | APPLICATION<br>ieve your application. If you know your application n<br>n.                                                                                                    | number, select the first option. If you do NOT know your                                                                                                    |
| All fields are required<br>Passport Number* | ⑦ Date of Birth *        | ⑦ Application Number* Month Year RETRIEVE AP                                                   | ⑦     [-]] 0       PLICATION     Image: Constraint of the second second |                                                                                                    |                                                                                                    | Pamily Name*     O                                                                                                    |
| [+]I do NOT know                            | v the application number |                                                                                                |                                                                                                    |                                                                                                    |                                                                                                    | * RETRIEVE APPLICATION                                                                                                    |
|                                             |                          |                                                                                                |                                                                                                    | CANCEL                                                                                                    |                                                                                                    |                                                                                                    |

An applicant can check the status of an existing individual application by selecting "Check Individual Status" under the "Check ESTA Status" menu button on the main page. The applicant will then be asked to enter in data related to the desired application. After the requested data is entered they will select "Retrieve Application".

Questions? Call the ESTA PMO: 202-344-3710

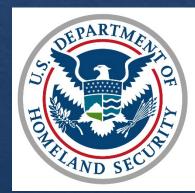

U.S. Customs and Border Protection

## **Updating Application**

Review

Application

Pay

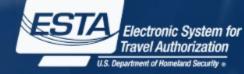

### AUTHORIZATION APPROVED

Disclaimers

Applicant

Information

Download 📩 Print 📅

Your travel authorization has been approved and you are authorized to travel to the United States under the Visa Waiver Program. This does not guarantee admission to the United States; a Customs and Border Protection (CBP) officer at a port of entry will have the final determination.

Travel

Information

If necessary, you can update the following information on an approved authorization: address while in the United States and e-mail address. To access your travel authorization, you will be required to provide your application number, passport number, and date of birth. If you need to change any other information on the form, you must apply for a new travel authorization

Eligibility

Questions

### PAYMENT RECEIPT

You have successfully submitted payment for the application listed below. A request by the cardholder to the bank for a refund of fees will result in an automatic denial of the application. Please print this page for your personal records.

| Name      | Birth Date | Application Number | Passport<br>Number | Status                    | Expires          |             |
|-----------|------------|--------------------|--------------------|---------------------------|------------------|-------------|
| LANA KANE | 01 01 1971 | RWW17789R1FF2Q7T   | F76897089          | Authorization<br>Approved | July 22,<br>2017 | UPDATE View |

### PAYMENT SUMMARY

|                                                                                             | Payment Received:                                | US \$14.00                          |
|---------------------------------------------------------------------------------------------|--------------------------------------------------|-------------------------------------|
|                                                                                             | Payment Date:                                    | July 22, 2015 4:16:39 PM            |
|                                                                                             | Payment Tracking Code:                           | A1B1C1                              |
| DiscoverAmerica.com<br>To begin planning your trip to the United States today, please visit | DiscoverAmerica.com. the Official Travel and Tou | urism website of the United States. |
| U.S. Customs and Border Protection (CBP) has developed a new                                |                                                  |                                     |
| eligible Visa Waiver Program international travelers by providing a                         |                                                  |                                     |
| APC and participating airports following this link: http://www.cbp.                         |                                                  |                                     |
| Have a nice trip                                                                            | . Welcome to the United States.                  |                                     |
| nave a nice uip                                                                             | . Welcome to the onited states.                  |                                     |
|                                                                                             |                                                  |                                     |

DHS recommends you print this screen for your records.

EXIT

From the Application Status page for an individual or group of ESTAs, the applicant has the option to update each approved application. This can be done by selecting the "Update" icon located next to each approved travel authorization.

### UPDATE YOUR APPLICATION

#### Download 📩 Print 📅

UPDATE

Review and update your previously submitted application here. You may only make changes to information related to your Travel Information, but you may still review and print the entire application.

### YOUR CONTACT INFORMATION

#### Required fields are indicated by a red asterisk \*.

Please enter your contact information below.

PREVIOUS

E-

| mail Address *            | 0 | Confirm E-mail Address* | 0 |  |
|---------------------------|---|-------------------------|---|--|
| KELSEY.A.HALL@cbp.dhs.gov |   |                         |   |  |
|                           |   |                         |   |  |
|                           |   |                         |   |  |

## **Viewing Application**

6

Pay

Disclaimers Applicant Information

Travel Eligibility Information Questions

gibility Review estions Application

### AUTHORIZATION APPROVED

#### Download 📥 🛛 Print 💼

Your travel authorization has been approved and you are authorized to travel to the United States under the Visa Waiver Program. This does not guarantee admission to the United States; a Customs and Border Protection (CBP) officer at a port of entry will have the final determination.

If necessary, you can update the following information on an approved authorization: address while in the United States and e-mail address. To access your travel authorization, you will be required to provide your application number, passport number, and date of birth. If you need to change any other information on the form, you must apply for a new travel authorization.

### PAYMENT RECEIPT

You have successfully submitted payment for the application listed below. A request by the cardholder to the bank for a refund of fees will result in an automatic denial of the application. Please print this page for your personal records.

| Name      | Birth Date | Application Number | Passport<br>Number | Status                    | Expires          |        |           |
|-----------|------------|--------------------|--------------------|---------------------------|------------------|--------|-----------|
| LANA KANE | 01 01 1971 | RWW17789R1FF2Q7T   | F76897089          | Authorization<br>Approved | July 22,<br>2017 | UPDATE | Q<br>View |

### PAYMENT SUMMARY

| Payment Received:      | US \$14.00               |
|------------------------|--------------------------|
| Payment Date:          | July 22, 2015 4:16:39 PM |
| Payment Tracking Code: | A1B1C1                   |
|                        |                          |
|                        |                          |

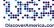

To begin planning your trip to the United States today, please visit DiscoverAmerica.com, the Official Travel and Tourism website of the United States

U.S. Customs and Border Protection (CBP) has developed a new program called Automated Passport Control (APC) that expedites the process for eligible Visa Waiver Program international travelers by providing an automated process through CBP's Primary Inspection area. To learn more about APC and participating airconts following this link. http://www.cbp.gov/travel/us-citizens/automated-passport-control-apc

#### Have a nice trip. Welcome to the United States.

DHS recommends you print this screen for your records.

EXIT

From the Application Status page for an individual or group of ESTAs, the applicant has the option to view each application. This can be done by selecting the "View" icons located next to each application.

#### ESTA U.S. Customs and Border Protection APPLICANT INFORMATION Family Name First (Given) Name Gender DUNCAN nown by any othe Family Name First (Given) Name City of Birth ate of Birth untry of Birt MOLE F89790661 ANDORRA (AND suance Date Expiration Date Are you a citizen of any other country?" Country of Citize PARENTS Family Name First (Given) Name Please list your p All applicants are ames in the boxes to the to fill out this section. DUNCAN Family Name First (Given) Name DUNCAN BOB YOUR CONTACT INFORMATION lease enter your contact infe Address Line 2 Address Line 1\* 357 ELK LN City MOLE Telephone Type Country Code + Pho 4887907 -mail Addre Confirm E.ma mdink11@yahoo.com EMPLOYMENT INFORMATION Do you have a current or previous employer?\* Idress Line 1 TRAVEL INFORMATION your travel to the curring in transit t Address Line 2 State/Province/Regio Same as U.S. Point of Contact Info Above Address Line 1 EMERGENCY CONTACT INFORMATION IN OR OUT OF THE U.S. Family Name First (Given) Name E-mail Address DUNCAN MARY mduncan44@vab ntry Code + Phone 43269679 ELGIBILITY OUESTION 1) Do you have a physidise are s 4) Do you seek to engage in or have you ever engaged in terrorist activities, espionage, sabo No 6) Are you currently seeking employment in the United States or were you propermission from the U.S. gov ennment?" 7) Have you ever been denied a U.S. visa you applied for with your current or previous passport, or admission to the United States or withdrawn your application for admission at a U.S. port of entry?" 140

Pagework Reduction Ad. An agency may not conduct or sponsor an information colestion and a person is not required to responsor to the information units all displays a current valid OBM contrix numbers and an expiration dats. The control number for this colestion is 165-10111. The estimated average time is complete hist application is 20 minutes. Fyou have any commerts regarding this burden estimate you can write to U.S. Customs and Border Protection, Office of Regulations and Ruings, 90 K Street, ME, 10th nock Valvahington CO 2020E Expiration Jul 31, 2015.

The ESTA logo is a registered trademark of the U.S. Department of Homeland Security. Its use, without permission, is unauthorized and in violation of trademark law. For more information, or to request the use of the logo, please go to help.cbp.gov and submit a request by clicking on "Ask a Question." When selecting the Product (under

Electronic System for Travel Authorization

## **Printing Application**

Pay

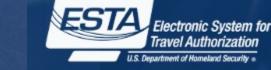

Disclaimers Travel Applicant Information Information

Eligibility Review Questions

Application

Border Protection

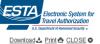

AUTHORIZATION APPROVED

U.S. Customs and

Official Website of the Department of Homeland Security

Your travel authorization has been approved and you are authorized to travel to the United States under the Visa Waiver Program. This does not guarantee admission to the United States; a Customs and Border Protection (CBP) officer at a port of entry will have the final determination.

If necessary, you can update the following information on an approved authorization: address while in the United States and e-mail address. To access your travel authorization, you will be required to provide your application number, passport number, and date of birth. If you need to change any other information on the form, you must apply for a new travel uthorization.

PAYMENT RECEIPT

You have successfully submitted payment for the application listed below. A request by the cardholder to the bank for a refund of fees will result in an automatic denial of the application. Please print this page for your personal records

| NAME      | APPLICATION NUMBER | PASSPORT NUMBER | STATUS                 | EXPIRE S     |  |
|-----------|--------------------|-----------------|------------------------|--------------|--|
| LANA KANE | RWW17789R1FF2Q7T   | F76897089       | Authorization Approved | Jul 22, 2017 |  |

#### PAYMENT SUMMARY

| US \$14.0                |
|--------------------------|
| July 22, 2015 4:16:39 PI |
| A1B1C                    |
|                          |

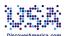

To begin planning your trip to the United States today, please visit DiscoverAmerica.com, the Official Travel and Tourism website of the United States.

U.S. Customs and Border Protection (CBP) has developed a new program called Automated Passport Control (APC) that expedites the process for eligible Visa Waiver Program international travelers by providing an automated process through CBP's Primary Inspection area. To learn more about APC and participating airports following this link http://www.cbp.gov/travel/us-citizens/automated-passport-control-apc

#### Have a nice trip. Welcome to the United States.

DHS recommends you print this screen for your records.

Paperwork Reduction Act: An agency may not conduct or sponsor an information collection and a person is not required to respond to this information unless it displays a current valid OMB control number and an expiration date. The control number for this collection is 1651-0111. The estimated average time to complete this application is 20 minutes. If you have any comments regarding this burden estimate you can write to U.S. Customs and Border Protection, Office of Regulations and Rulings, 90 K Street, NE, 10th Floor, Washington DC 20229, Expiration Jul 31, 2015.

The ESTA logo is a registered trademark of the U.S. Department of Homeland Security. Its use, without permission, is unauthorized and in violation of trademark law. For more information, or to request the use of the logo, please go to help.cbp.gov and submit a request by clicking on "Ask a Question." When selecting the Product (under Additional Information) use "ESTA" and the sub-product "Logo Assistance" to expedite handling of your request

AUTHORIZATION APPROVED

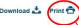

Your travel authorization has been approved and you are authorized to travel to the United States under the Visa Waiver Program. This does not guarantee admission to the United States; a Customs and Border Protection (CBP) officer at a port of entry will have the final determination.

If necessary, you can update the following information on an approved authorization; address while in the United States and e-mail address. To access your travel authorization, you will be required to provide your application number, passport number, and date of birth. If you need to change any other information on the form, you must apply for a new travel authorization

### PAYMENT RECEIPT

You have successfully submitted payment for the application listed below. A request by the cardholder to the bank for a refund of fees will result in an automatic denial of the application. Please print this page for your personal records.

| Name      | Birth Date | Application Number | Passport<br>Number | Status                    | Expires          |        |           |
|-----------|------------|--------------------|--------------------|---------------------------|------------------|--------|-----------|
| LANA KANE | 01 01 1971 | RWW17789R1FF2Q7T   | F76897089          | Authorization<br>Approved | July 22,<br>2017 | UPDATE | Q<br>View |

### PAYMENT SUMMARY

|          | Payment Received:      | US \$14.00               |
|----------|------------------------|--------------------------|
|          | Payment Date:          | July 22, 2015 4:16:39 PM |
|          | Payment Tracking Code: | A1B1C1                   |
| etsi mil |                        |                          |

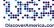

To begin planning your trip to the United States today, please visit DiscoverAmerica.com, the Official Travel and Tourism website of the United States

U.S. Customs and Border Protection (CBP) has developed a new program called Automated Passport Control (APC) that expedites the process for eligible Visa Waiver Program international travelers by providing an automated process through CBP's Primary Inspection area. To learn more about APC and participating airports following this link; http://www.cbp.gov/travel/us-citizens/automated-passport-control-apc

Have a nice trip. Welcome to the United States.

DHS recommends you print this screen for your records.

EXIT

From the Application Status page for an individual or group of ESTAs the applicant has the option to print the summary of each application and the payment summary. This can be done by selecting the "Print" icon on the upper right corner of the nage

## Status-Authorization Pending

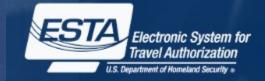

Download 📩 Print 📅

## AUTHORIZATION PENDING

Your travel authorization is under review because an immediate determination could not be made. This response does not indicate negative findings. A determination will be available within 72 hours. Return to this website to retrieve and view the ESTA status of a previously submitted authorization for one or for a group of two or more persons.

## YOUR PAYMENT HAS BEEN SUBMITTED

You have successfully submitted payment for the application listed below. A request by the cardholder to the bank for a refund of fees will result in an automatic denial of the application. Please print this page for your personal records.

| Name              | Application Number                 | Passport Number | Status                                  | Expires |           |
|-------------------|------------------------------------|-----------------|-----------------------------------------|---------|-----------|
| LANA KANE         | RWW17789R1FF2Q7T                   | F76897089       | Authorization<br>Pending                | N/A     | Q<br>View |
|                   |                                    |                 | PAYMENT SUMMA                           | RY      |           |
|                   |                                    |                 | Payment Received:                       |         | US \$0.00 |
|                   |                                    |                 | Payment Date:<br>Payment Tracking Code: |         | A1B1C1    |
| DHS recommends yo | ou print this screen for your reco | ords.           |                                         |         |           |
| E                 | EXIT                               |                 |                                         |         |           |

When a travel authorization is pending review they will see the above image when they check their application status.

## Status-Travel Not Authorized

## TRAVEL NOT AUTHORIZED

Download 📩 🛛 Print 💼

You are not authorized to travel to the United States under the Visa Waiver Program. You may be able to obtain a visa from the Department of State for your travel. Please visit the United States Department of State website at www.travel.state.gov for additional information about applying for a visa.

## PAYMENT RECEIPT

You have successfully submitted payment for the application listed below. A request by the cardholder to the bank for a refund of fees will result in an automatic denial of the application. Please print this page for your personal records.

| Name            | Application Number | Passport Number | Status                   | Expires |           |
|-----------------|--------------------|-----------------|--------------------------|---------|-----------|
| STERLING ARCHER | RBXX7771R1FF2Q4T   | F89790868       | Travel Not<br>Authorized | N/A     | Q<br>View |

## **PAYMENT SUMMARY**

| Payment Received:      | US \$4.00                |
|------------------------|--------------------------|
| Payment Date:          | July 22, 2015 6:31:39 PM |
| Payment Tracking Code: | A1B1C1                   |

DHS recommends you print this screen for your records.

EXIT

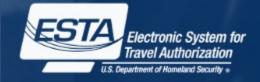

When a travel authorization is denied they will see this image when they check their application status.

## Status-Authorization Approved/ Denied

Each application in a group will be adjudicated individually so each application could have a different status, as shown here.

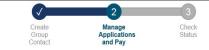

### YOUR GROUP INFORMATION

Download 📩 Print 📅

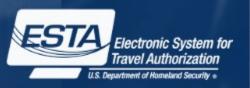

Please print or record your group details below. This information is required when you return to the Group page to check your status or pay the application fees. This group of applications are not yet complete and will not be processed until after the application fee is paid in full.

| Group ID     | Family Name   | First (Given) Name  |  |  |
|--------------|---------------|---------------------|--|--|
| 5361923089   | DUNCAN        | AMY                 |  |  |
| Organization | Date of Birth | E-mail Address      |  |  |
|              | 1983-03-03    | aduncan32@yahoo.com |  |  |
|              |               |                     |  |  |

#### Total Applications: 4 (Maximum 50 in a group)

| Name         | Application Number | Passport Number | Status                    | Expires      |             |            |
|--------------|--------------------|-----------------|---------------------------|--------------|-------------|------------|
| DAN DUNCAN   | R3837W96R1FF2FTK   | F98753111       | Authorization<br>Approved | Jul 23, 2017 | UPDATE      | Q.<br>View |
| MAY DUNCAN   | R3767W89R1FF2FHA   | F89790661       | Authorization<br>Approved | Jul 23, 2017 | /<br>UPDATE | Q.<br>View |
| JANE DUNCAN  | R3W67W9XR1FF2F7A   | F89768653       | Travel Not<br>Authorized  | N/A          |             | Q.<br>View |
| STEVE DUNCAN | R3W77WXXR1FF24FQ   | F87866234       | Authorization<br>Approved | Jul 23, 2017 | UPDATE      | Q<br>View  |

#### PAYMENT SUMMARY

| Approved Applications:       | [3] x US \$14.0          |  |  |  |
|------------------------------|--------------------------|--|--|--|
| Not Authorized Applications: | [1] x US \$4.00          |  |  |  |
| Payment Received:            | US \$46.00               |  |  |  |
| Payment Date:                | July 23, 2015 9:56:10 AM |  |  |  |
| Payment Tracking Code:       | A1B1C1                   |  |  |  |

#### TRAVEL NOT AUTHORIZED

You are not authorized to travel to the United States under the Visa Waiver Program. You may be able to obtain a visa from the Department of State for your travel. Please visit the United States Department of State website at www.travel.state.gov for additional information about applying for a visa.

#### AUTHORIZATION APPROVED

Your travel authorization has been approved and you are authorized to travel to the United States under the Visa Waiver Program. This does not guarantee admission to the United States; a Customs and Border Protection (CBP) officer at a port of entry will have the final determination.

If necessary, you can update the following information on an approved authorization: address while in the United States and e-mail address. To access your travel authorization, you will be required to provide your application number, passport number, and date of birth. If you need to change any other information on the form, you must apply for a new travel authorization.

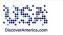

To begin planning your trip to the United States today, please visit DiscoverAmerica.com, the Official Travel and Tourism website of the United States.

U.S. Customs and Border Protection (CBP) has developed a new program called Automated Passport Control (APC) that expedites the process for eligible Visa Waiver Program International travelers by providing an automated process through CBP's Primary Inspection area. To learn more about APC and participating airports following this link: http://www.cbp.gov/travelu/s-citizens/automated-passport-control-apc

Have a nice trip. Welcome to the United States.

DHS recommends you print this screen for your records.

EXIT

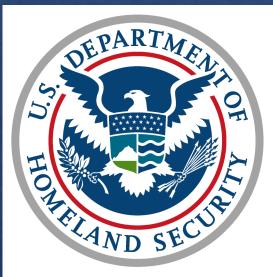

# U.S. Customs and Border Protection

01/23/2021 43